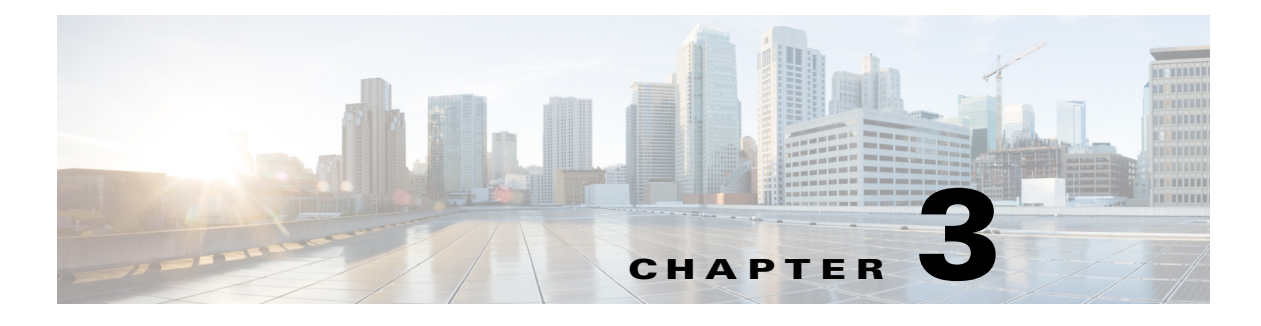

## **DHCP**

## **Overview**

*<<sushs: need more information about overview, usage, and examples>>*

## **DHCP REST APIs**

The DHCP REST APIs can be used by an external application to manage the DHCP settings used with Power On Auto Provisioning of the network devices The DHCP REST APIs are mentioned in [Table 3-1](#page-0-0).

| <b>API Function</b> | <b>HTTP Method</b> | <b>Resource at URL</b> https://dcnm-ip/rest/ |
|---------------------|--------------------|----------------------------------------------|
| List POAP scopes    | <b>GET</b>         | /poap/dhcp/scopes                            |
| Create a POAP scope | <b>POST</b>        | /poap/dhcp/scopes                            |
| Update a POAP scope | <b>PUT</b>         | /poap/dhcp/scopes/{scope-name}               |
| Delete a POAP scope | <b>DELETE</b>      | /poap/dhcp/scopes/{scope-name}               |

<span id="page-0-0"></span>*Table 3-1 DHCP REST APIs*

*REVIEW DRAFT—CISCO CONFIDENTIAL*

H